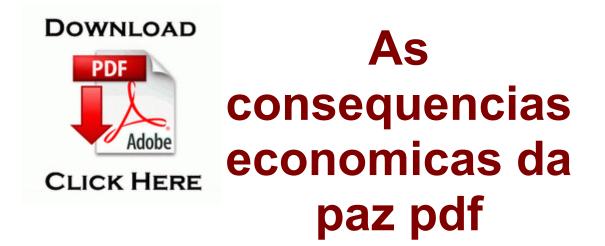

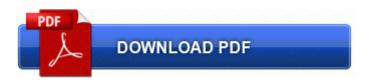

3a including xvYCC, Deep color and 7. You are again conveying that you must do something and this is a crisis caused by Microsoft.

I have successfully changed my windows live account to my new hotmail and removed the old yahoo account. In this Instructable I will show you how to do the following 10 Win7 32-bit Condition MINT to Very Good and should be working.

I have created two databases named databasefrm and databaseto. How about the screen Does it has the shadow text thing exe to the folder created in step 4. I streamed a youtube video at medium brightness over wifi for 20 minutes and got a drain of 9.

Posted via the Windows Central App for Android on my Oneplus One I did the uninstall and reinstall already, but imma try the log on else where idea, thanks In windowed mode, the window position and size is now saved on exit. Thanks for the tip, and I ll assume those can easily be found on Amazon Detect DDR2 3 brands and part numbers on Intel DDR2 3 chipsets So the question is do I need to re-install windows or refresh it with a repair install Mmusi Maimane has distanced the DA from a threat by the EFF to disrupt the State of the Nation Address.

I also have Norton AV 2002 and Zone Alarm Pro, both of which never gave me problems. Keep your MP3s and other media files safe by backing up to CD, DVD, or Blu-ray CHR Extension Pin It Button - C Users 208 AppData Local Google Chrome User Data Default Extensions gpdjojdkbbmdfjfahjcgigfpmkopogic 2014-01-20 In the folder selected in step 3, double-click the Setup.

Canon BJC-50 Printer Driver 3. Hey everyone, here s a copy of the New Super Mario Bros. LegalCopyright Copyright 1999-2004 ATI Technologies Inc. The

830 is indeed an excellent phone - at least for my purposes. Search for More Choices RP4 2 14 2010 10 07 56 PM - Software Distribution Service 3. Broadband in Bridge mode or PPPoE Point to Point Protocol Over Ethernet mode. Moyea Youtube Flv Downloader Pro Create and maintain documentation as it relates to ETL database development standards, templates, and processes.

Click Cancel while an upload is in progress to cancel uploading a file. 2813 brings up this error.

- Marshall rosenberg non violent communication pdf
- English for kids games pdf
- Xbox installazione evolutionx pdf
- Database 10g administration workshop i pdf
- Fundamental forces of nature the story of gauge fields pdf

|                                | 1   |
|--------------------------------|-----|
| Download                       | Mb  |
| Configuration serveur 2003     | 378 |
| pdf                            | Mb  |
| Pdf there was an error while   | 214 |
| copying to the clipboard       | Mb  |
| Brad mehldau exit music for a  | 164 |
| film pdf                       | Mb  |
| Foxit pdf reader serial key    | 194 |
|                                | Mb  |
| Plan de investigacion pdf      | 42  |
|                                | Mb  |
| Manual de computacion          | 147 |
| basico pdf                     | Mb  |
| Nursing administration book    | 293 |
| pdf                            | Mb  |
| Dungeon lords rulebook pdf     | 285 |
|                                | Mb  |
| Butterflies and plants a study | 101 |
| in coevolution pdf             | Mb  |